ФИО: Максимов Алексей <mark>БИИНЧИ</mark>СТЕРСТВО НАУКИ И ВЫСШЕГО ОБРАЗОВАНИЯ РОССИЙСКОЙ ФЕДЕРАЦИИ Уникальный программный ключ:<br>8db180d1a3f02ac9e6@月acePA4开bHQEdFOCУДАРСТBEHHOE ABTOHOMHOE OБРАЗОВАТЕЛЬНОЕ УЧРЕЖДЕНИЕ ВЫСШЕГО ОБРАЗОВАНИЯ **«МОСКОВСКИЙ ПОЛИТЕХНИЧЕСКИЙ УНИВЕРСИТЕТ» (МОСКОВСКИЙ ПОЛИТЕХ)** Документ подписан простой электронной подписью Информация о владельце: Должность: директор департамента по образовательной политике Дата подписания: 10.10.2023 15:10:43 8db180d1a3f02ac9e60521a5672742735c18b1d6

Факультет машиностроения

УТВЕРЖДАЮ

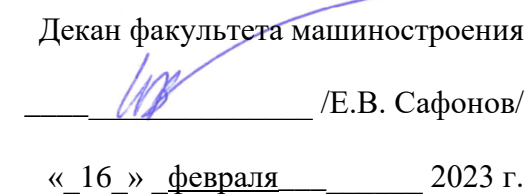

## **РАБОЧАЯ ПРОГРАММА ДИСЦИПЛИНЫ**

**Компьютерный инжиниринг в обработке давлением**

Направление подготовки **15.03.01 Машиностроение**

Образовательная программа (профиль подготовки) **Машины и технологии обработки материалов давлением** Квалификация (степень) выпускника

**Бакалавр**

Форма обучения **Очная**

Москва, 2023 г.

к.т.н., доцент\_\_\_\_\_\_\_\_\_\_\_\_\_\_\_\_\_\_\_\_ Е.В. Крутина

**Согласовано:** Заведующий кафедрой «ОМДиАТ», к.т.н., доцент  $/\mathcal{O}$  /Д.А. Гневашев/

Программа согласована с руководителем образовательной программы «Машины и технологии обработки материалов давлением» по направлению подготовки 15.03.01 Машиностроение

доц., к.т.н. /Е.В. Крутина/

# **Содержание**

<span id="page-2-0"></span>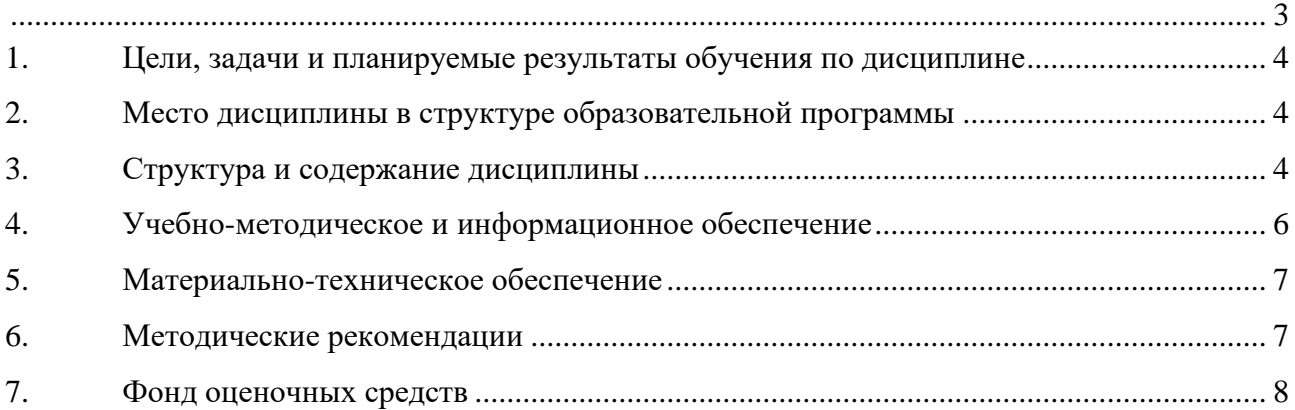

### <span id="page-3-0"></span>**1. Цели, задачи и планируемые результаты обучения по дисциплине**

Целью освоения дисциплины «Компьютерный инжиниринг в обработке давлением» является:

- подготовка студентов к деятельности в соответствии с квалификационной характеристикой бакалавра по направлению;

- формирование общеинженерных знаний и умений по данному направлению; Задачи дисциплины:

- получение навыков создания электронных трехмерных моделей формообразующих поверхностей методами оцифровки бумажных или электронных носителей и физических объектов

- изучить возможности современных технологий проектирования и области их применения

- изучение современных программных комплексов для выполнения задач проектирования

Обучение по дисциплине направлено на формирование у обучающихся следующих компетенций:

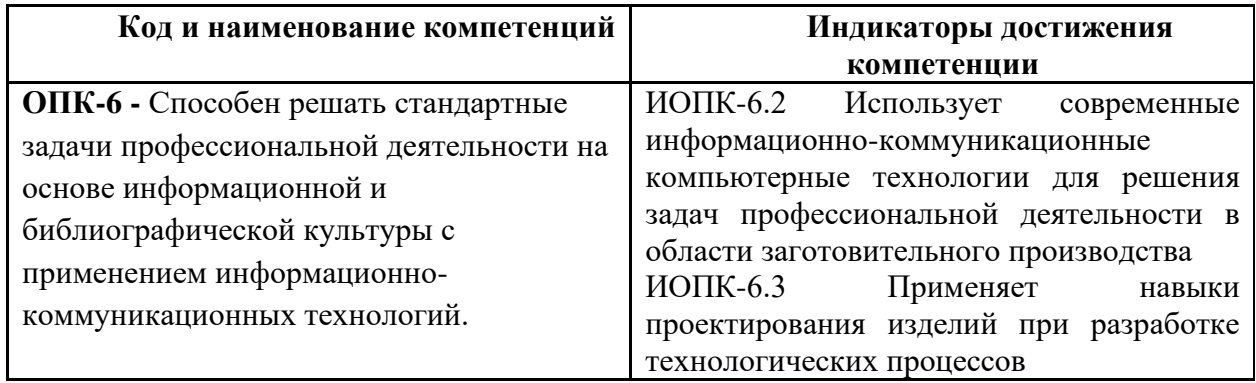

#### **2. Место дисциплины в структуре образовательной программы**

<span id="page-3-1"></span>Дисциплина «Компьютерный инжиниринг в обработке давлением» относится к элективным дисциплинам основной образовательной программы бакалавриата; изучается в 4 семестре.

Дисциплина базируется на следующих, пройденных дисциплинах:

- Цифровая грамотность;
- Основы программирования и алгоритмизации
- Инженерная графическая информация
- Компьютерный практикум по инженерной графике

Курс «Компьютерный инжиниринг в обработке давлением» использует знания дисциплин общетеоретического ряда и является своеобразной профориентацией в данной области. По итогам изучения студент должен освоить терминологию, основные понятия, более глубоко изучить методы и средства построения моделей и оформления чертежной документации.

## **3. Структура и содержание дисциплины**

<span id="page-3-2"></span>Общая трудоемкость дисциплины составляет 1 зачетная единица, 36 академических часа (из них 18 часов лабораторных занятий).

# **3.1 Виды учебной работы и трудоемкость**

# 3.1.1. Очная форма обучения

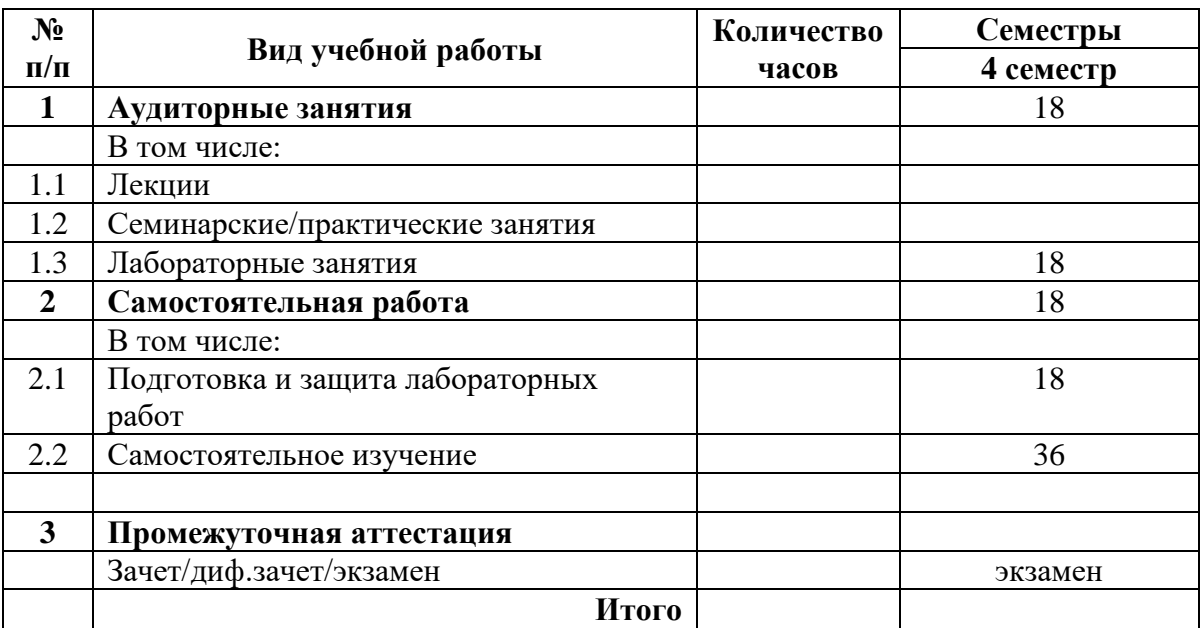

## **3.2 Тематический план изучения дисциплины**

(по формам обучения)

# 3.2.1. Очная форма обучения

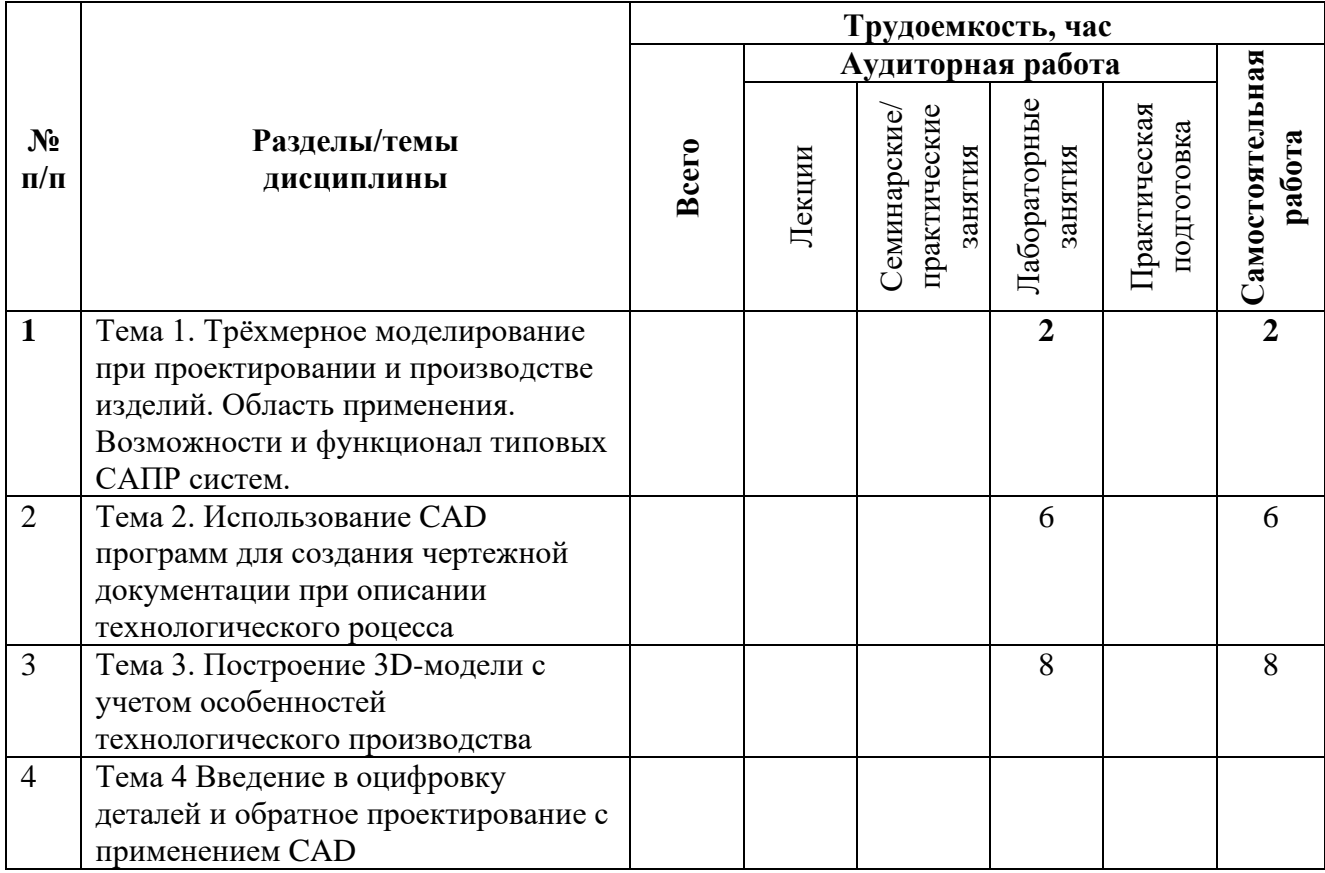

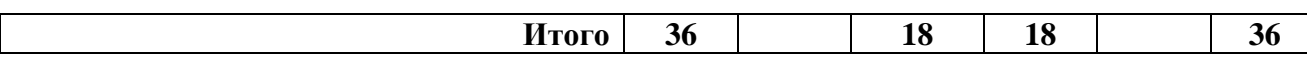

#### **3.3 Содержание дисциплины**

Трёхмерное моделирование при проектировании и производстве изделий. Область применения. Возможности и функционал типовых САПР систем.

Использование CAD программ для построение трехмерного объекта. Основные принципы построения объекта.3D команды; Выбор плоскости, Операции 2Д рисования, Штриховка, Выталкивание, Сглаживание, Булевая операция, Вращение, 3Д-профиль, Древо построения. Новая рабочая плоскость, Разные способы задание оси вращения, Булевая операция получения одного тела. Команды построение-операции. Сборка особенности, основной принцип и команды

Использование CAD программ для выпуска Конструкторской документации. 2D команды, оформление чертежа; Команда текст, Штриховка-заливка, Настройки. Описание работы с командами проекции; Создание проекции; Возможное изменения с проекциями базовые навыки. Команды оформления; Размеры, шероховатости, допуска, позиции и т.д.; Разрезы местный вид; Оформление. Создание Конструкторской документации на изделие. Основы процесса проектирования. Этапы. Разделение задач. Оптимизации процесса с использованием стандартных элементов. Построения деталей и инструмента в 3D. Особенности построения деталей, изготовленных с помощью технологий листовой штамповки. Простановка размеров. Размеры, указываемые при построении технологических переходов штамповки. Простановка размеров на поковке

Оцифровка деталей и обратное проектирование с применение CAD программ. Особенности и порядок действия при оцифровке объектов.

**3.4 Тематика курсовых проектов (курсовых работ)**

Курсовые работы/проекты отсутствуют

## <span id="page-5-0"></span>**4. Учебно-методическое и информационное обеспечение**

#### **4.1 Нормативные документы и ГОСТы**

ГОСТ 2.301-68 ОБЩИЕ ПРАВИЛА ВЫПОЛНЕНИЯ ЧЕРТЕЖЕЙ ГОСТ 2.304-81 ШРИФТЫ ЧЕРТЕЖНЫЕ ГОСТ 2.305-2008 ИЗОБРАЖЕНИЯ – ВИДЫ, РАЗРЕЗЫ, СЕЧЕНИЯ ГОСТ 2.307-68 НАНЕСЕНИЕ РАЗМЕРОВ ГОСТ 2.311-68 РЕЗЬБЫ э

## **4.2 Основная литература**

1. Трёхмерное моделирование. Руководство пользователя. – М.: ЗАО «Топ Системы», 2020 – 1416 с., электронное издание.

#### **4.3 Дополнительная литература**

1. Крутина Е.В. Методические указания для выполнения практических работ по курсу "Теоретические основы САПР", М. МГТУ "МАМИ" 2011 - 20 с

2. Норенков И.П. Основы автоматизированного проектирования. – М.: Изд-во МГТУ им. Баумана, 2002. -336 с.: ил.

3. Ли К. Основы САПР (CAD/CAM/CAE). – СПб: Питер, 2004. – 560 с.

## •

## **4.4 Электронные образовательные ресурсы**

Электронный образовательный ресурс по данной дисциплине не предусмотрен.

Порядок проведения работ в дистанционном формате устанавливается отдельными распоряжениями проректора по учебной работе и/или центром учебно-методической работы.

**4.5 Лицензионное и свободно распространяемое программное обеспечение**

1. NI Multisim 10.0.

## **4.6 Современные профессиональные базы данных и информационные справочные системы**

1. [https://www.](https://www.youtube.com/user/Zefar91) tflex.ru

2. https://www. r-p-c.ru

3[.https://www.](https://www.youtube.com/user/Zefar91) stankoinstrument.ru

## **5. Материально-техническое обеспечение**

<span id="page-6-0"></span>Для проведения лабораторных работ требуется компьютерный класс (АВ2514, АВ2509), измерительный инструмент в лаборатории АВ2102.

## **6. Методические рекомендации**

<span id="page-6-1"></span>Методика преподавания дисциплины и реализация компетентностного подхода в изложении и восприятии материала предусматривает использование следующих активных и интерактивных форм проведения аудиторных и внеаудиторных занятий:

– аудиторные занятия: лекции, лабораторные работы, тестирование;

– внеаудиторные занятия: самостоятельное изучение отдельных вопросов, подготовка к лабораторным работам.

## **6.1 Методические рекомендации для преподавателя по организации обучения**

На первом занятии по дисциплине необходимо ознакомить студентов с порядком ее изучения (темами курса, формами занятий, текущего и промежуточного контроля), раскрыть место и роль дисциплины в системе наук, ее практическое значение, довести до студентов требования к форме отчетности и применения видов контроля. Выдаются задания для подготовки к семинарским занятиям.

При подготовке **к семинарскому занятию** по перечню объявленных тем преподавателю необходимо уточнить план их проведения, продумать формулировки и содержание учебных вопросов, выносимых на обсуждение, ознакомиться с перечнем вопросов по теме семинара.

В ходе семинара во вступительном слове раскрыть практическую значимость темы семинарского занятия, определить порядок его проведения, время на обсуждение каждого учебного вопроса. Применяя фронтальный опрос дать возможность выступить всем студентам, присутствующим на занятии.

Целесообразно в ходе защиты лабораторных работ задавать выступающим и аудитории дополнительные и уточняющие вопросы с целью выяснения их позиций по существу обсуждаемых проблем.

Следует предоставить возможность выступления с места в виде кратких сообщений по подготовленному заранее вопросу.

В заключительной части семинарского занятия следует подвести его итоги: дать оценку выступлений каждого студента и учебной группы в целом. Раскрыть положительные стороны и недостатки проведенного семинарского занятия. Ответить на вопросы студентов. Выдать задания для самостоятельной работы по подготовке к следующему занятию.

Возможно проведение занятий и аттестаций в дистанционном формате с применением системы дистанционного обучения университета (СДО-LMS). Порядок проведения работ в дистанционном формате устанавливается отдельными распоряжениями проректора по учебной работе и/или центром учебно-методической работы.

## **6.2 Методические указания для обучающихся по освоению дисциплины**

Самостоятельная работа является одним из видов учебных занятий. Цель самостоятельной работы – наработка навыков и усвоение студентами вопросов, рассматриваемых в процессе изучения дисциплины.

Аудиторная самостоятельная работа по дисциплине выполняется на учебных занятиях под непосредственным руководством преподавателя и по его заданию.

Внеаудиторная самостоятельная работа выполняется студентом по заданию преподавателя, но без его непосредственного участия.

Задачи самостоятельной работы студента:

- развитие навыков самостоятельной учебной работы;

- освоение содержания дисциплины;

- углубление содержания и осознание основных понятий дисциплины;

- использование материала, собранного и полученного в ходе самостоятельных занятий для эффективной подготовки к зачету.

Виды внеаудиторной самостоятельной работы:

- самостоятельное изучение отдельных тем дисциплины;

- оформление отчетов по выполненным лабораторным работам и подготовка к их защите.

Для выполнения любого вида самостоятельной работы необходимо пройти следующие этапы:

- определение цели самостоятельной работы;

- конкретизация познавательной задачи;

- самооценка готовности к самостоятельной работе;

- выбор адекватного способа действия, ведущего к решению задачи;

- планирование работы (самостоятельной или с помощью преподавателя) над заданием;

- осуществление в процессе выполнения самостоятельной работы самоконтроля (промежуточного и конечного) результатов работы и корректировка выполнения работы;

- рефлексия;

- презентация работы или защита лабораторной работы.

#### **7. Фонд оценочных средств**

<span id="page-7-0"></span>В процессе обучения в течение семестра используются оценочные средства текущего контроля успеваемости и промежуточных аттестаций. Применяются следующие оценочные средства: тест, защита лабораторных работ, экзамен.

Обучение по дисциплине направлено на формирование у обучающихся следующих компетенций:

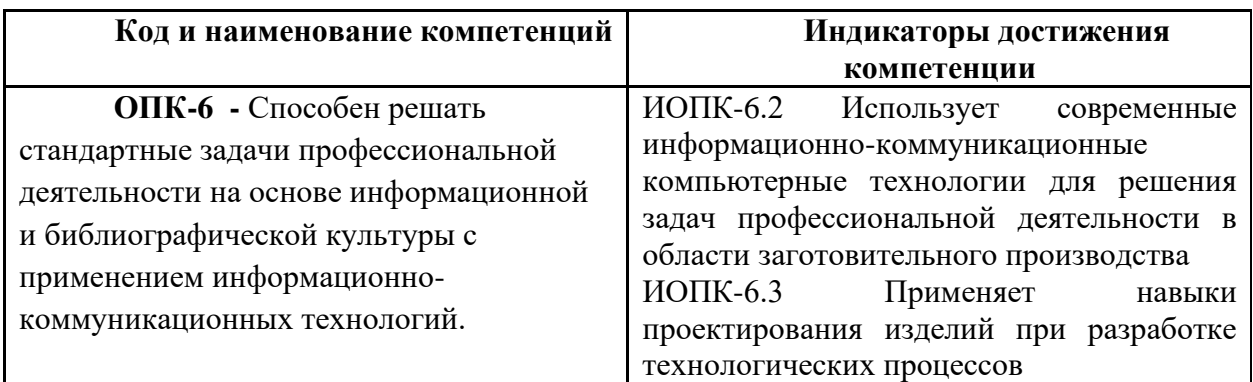

## **7.1 Методы контроля и оценивания результатов обучения**

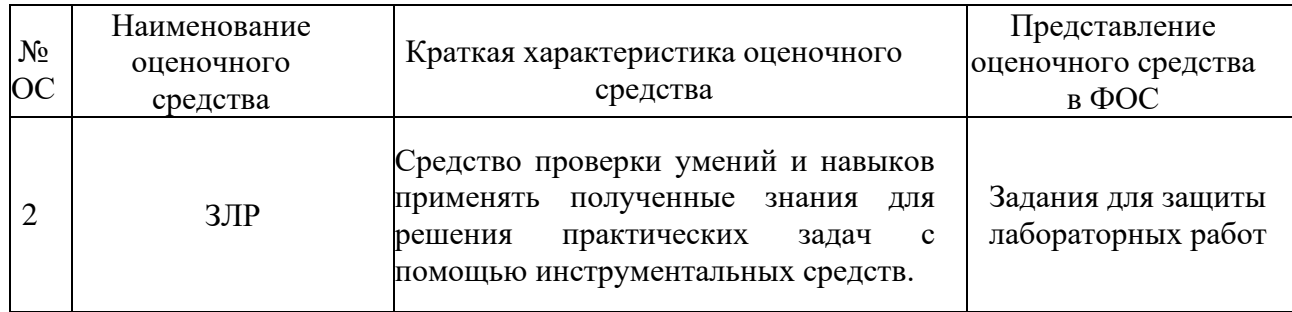

# **7.2 Шкала и критерии оценивания результатов обучения**

## **Форма промежуточной аттестации: зачет.**

Промежуточная аттестация обучающихся в форме зачёта проводится по результатам выполнения всех видов учебной работы, предусмотренных учебным планом по данной дисциплине (модулю), при этом учитываются результаты текущего контроля успеваемости в течение семестра. Оценка степени достижения обучающимися планируемых результатов обучения по дисциплине (модулю) проводится преподавателем, ведущим занятия по дисциплине (модулю) методом экспертной оценки. По итогам промежуточной аттестации по дисциплине (модулю) выставляется оценка «зачтено» или «не зачтено».

**Обязательными условиями подготовки студента к промежуточной аттестации** является выполнение студентом: *лабораторных работ*

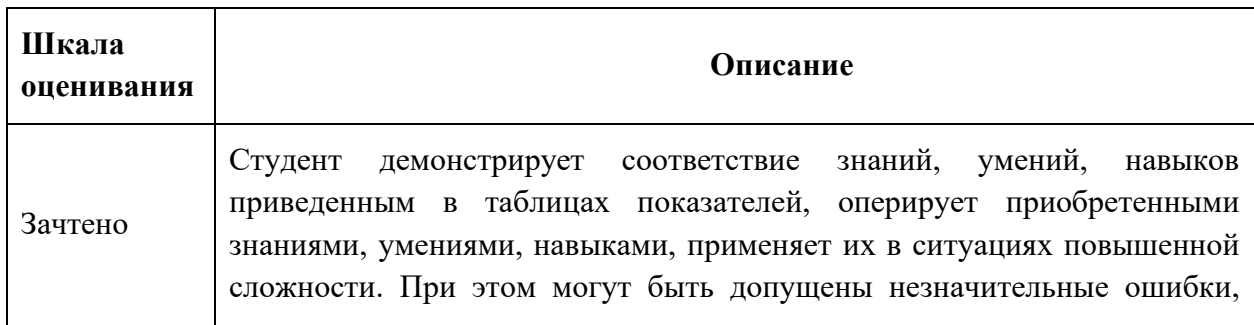

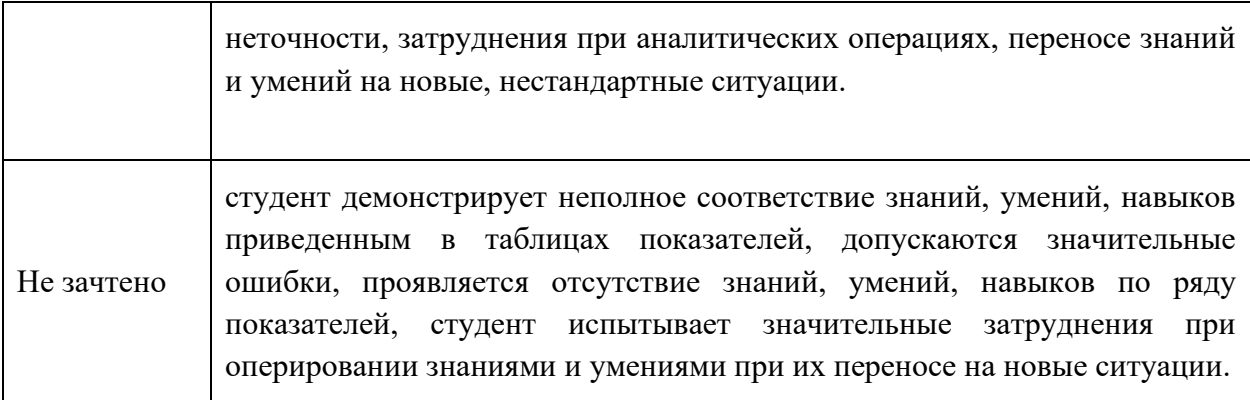

## **7.3 Оценочные средства**

### **7.3.1. Текущий контроль**

Текущий контроль включает прохождение промежуточных тестирований по разделам дисциплины и защиту лабораторных работ. Промежуточные тестирования размещены в соответствующем курсе системы дистанционного обучения Университета. Примеры тестов представлены ниже. Отчеты по лабораторным работам размещаются студентами в соответствующем курсе системы дистанционного обучения Университета. Для подготовки к тестированию и защите лабораторных работ в разделе приведён перечень контрольных вопросов.

Результаты текущего контроля могут быть использованы при промежуточной аттестации.

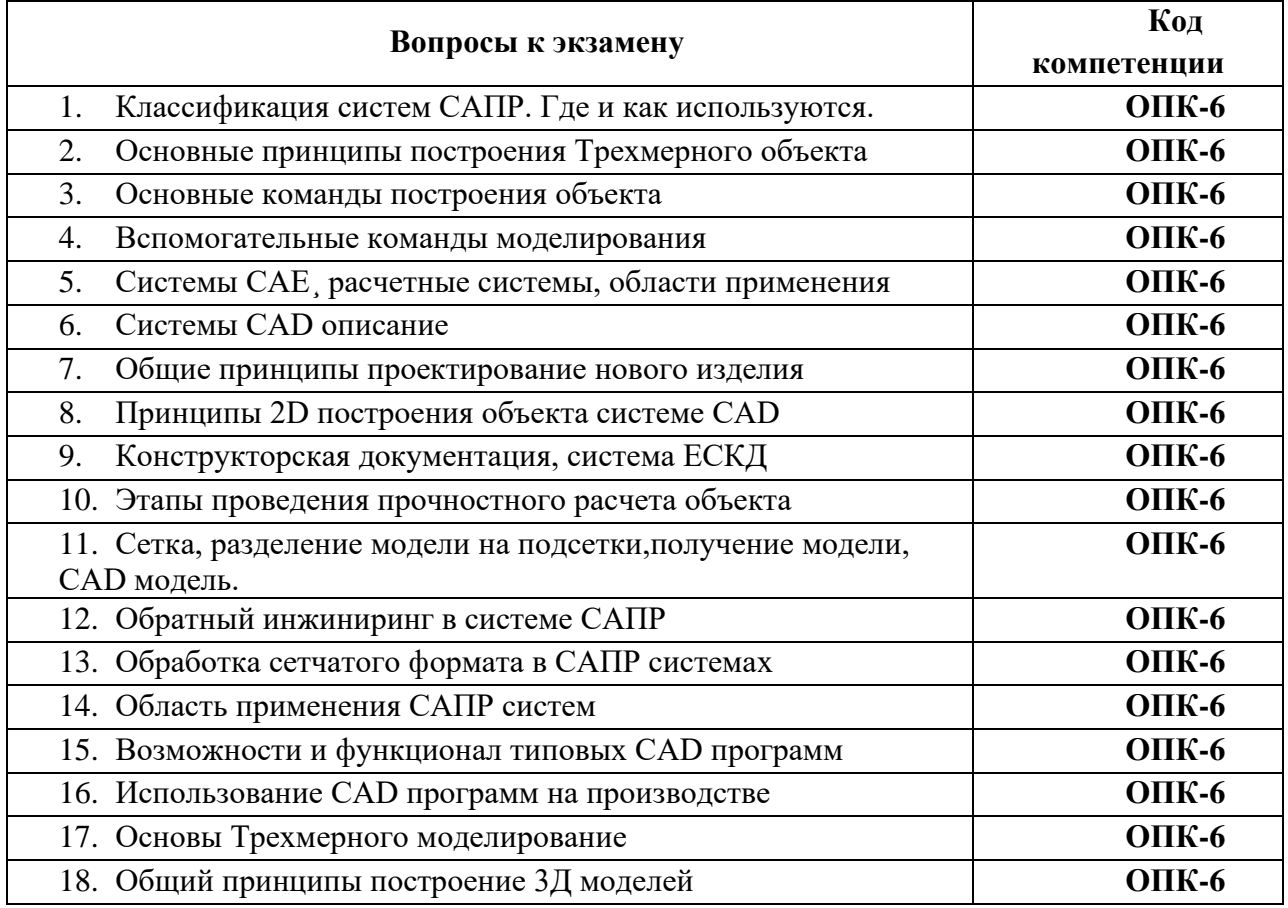

## **Перечень Контрольных вопросов**

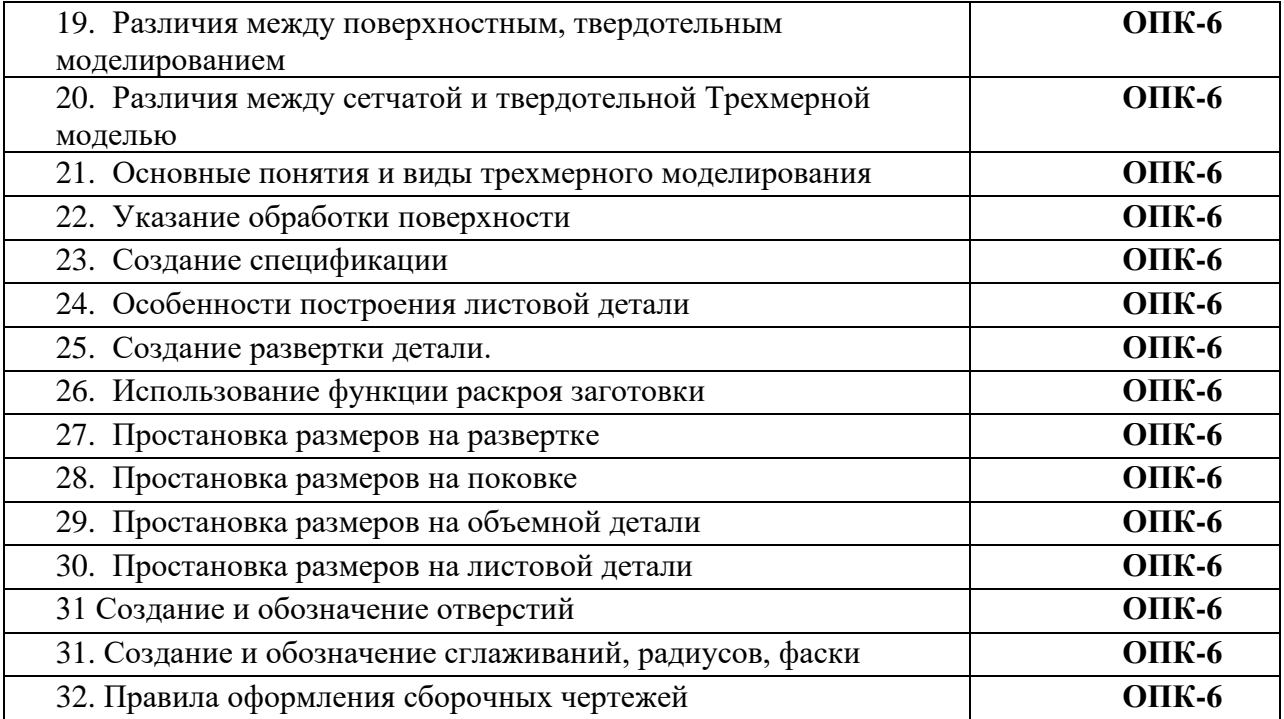